## промежуточной аттестации по дисциплине

## Программирование

наименование дисциплины

для направления подготовки: 09.03.01 Информатика и вычислительная техника наименование направления подготовки

- 1. Выберите информационные технологии и программные средства для решения задачи профессиональной деятельности, характеризующей пространства имен и области видимости (ОПК-2.1).
- $2.$ Используя современные информационные технологии и программные средства, приведите пример, демонстрирующий работу стека вызовов  $(OIIK-2.2)$ .
- $3.$ Задача. Редактором создать текстовый файл, который имеет структуру:

Код материала – 9(4) Наименование  $-X(20)$ Цена  $-9(6)$ , 9(2)

Вывести на экран список всех материалов (в виде таблицы с заголовком), код которых больше введенного с клавиатуры значения.

- 3.1. Выполните формализацию задачи и предложите алгоритмическое решение задачи (ОПК-8.1).
- 3.2. Составьте контрольный пример. Спроектируйте программный продукт с применением основ информатики (ОПК-8.2).
- 3.3. Осуществите разработку и тестирование программного продукта  $(OIIK-8.3).$

Разработчик: доцент каф. ПМ, к.ф.-м.н. Л.А. Попова Зав. кафелрой ПМ, к.ф.-м.н., лоцент Е.А. Лулник

## промежуточной аттестации по дисциплине

### Программирование

наименование дисциплины

для направления подготовки: 09.03.01 Информатика и вычислительная техника наименование направления подготовки

- 1. Выберите информационные технологии и программные средства для решения задачи профессиональной деятельности, использующей разветвляющийся алгоритм (ОПК-2.1).
- $2.$ Используя современные информационные технологии и программные средства, приведите пример, демонстрирующий форматированный вывод данных (ОПК-2.2).
- $3<sub>1</sub>$ Задача. Редактором создать два текстовых файла: в первый записать одно вещественное число, во второй - последовательность чисел. Считать данные из файлов в переменную b и список a. Вычислить c = b \* a. Результат вывести на экран.
	- 3.1. Выполните формализацию задачи и предложите алгоритмическое решение задачи (ОПК-8.1).
	- 3.2. Составьте контрольный пример. Спроектируйте программный продукт с применением основ информатики (ОПК-8.2).
	- 3.3. Осуществите разработку и тестирование программного продукта  $(OIIK-8.3)$ .

Л.А. Попова Разработчик: доцент каф. ПМ, к.ф.-м.н. Зав. кафедрой ПМ, к.ф.-м.н., доцент

## промежуточной аттестации по дисциплине

## **Программирование**

*наименование дисциплины*

для направления подготовки: 09.03.01 Информатика и вычислительная техника *наименование направления подготовки*

- 1. Выберите информационные технологии и программные средства для решения задачи профессиональной деятельности, характеризующей преимущество современных языков программирования (ОПК-2.1).
- 2. Используя современные информационные технологии и программные средства, приведите пример, демонстрирующий работу условного оператора (ОПК-2.2).
- 3. Задача. Последовательность вещественных чисел ввести в текстовый файл (редактором). Составить программу чтения чисел из файла в список и определения количества чисел, больших введенного с клавиатуры числа а. Результат дописать в текстовый файл.
	- 3.1. Выполните формализацию задачи и предложите алгоритмическое решение задачи (ОПК-8.1).
	- 3.2. Составьте контрольный пример. Спроектируйте программный продукт с применением основ информатики (ОПК-8.2).
	- 3.3. Осуществите разработку и тестирование программного продукта  $(O$ IK-8.3).

Разработчик: доцент каф. ПМ, к.ф.-м.н. Л.А. Попова Зав. кафедрой ПМ, к.ф.-м.н., доцент Е.А. Дудник

## промежуточной аттестации по дисциплине

## Программирование

наименование дисциплины

для направления подготовки: 09.03.01 Информатика и вычислительная техника наименование направления подготовки

- 1. Выберите информационные технологии и программные средства для задачи профессиональной деятельности, характеризующей решения интерактивный и файловый режимы обработки команд (ОПК-2.1).
- $2.$ Используя современные информационные технологии и программные средства, приведите пример, демонстрирующий синтаксис языка Python (физические и логические строки, отступы, комментарии) (ОПК-2.2).
- $3.$ Задача. С клавиатуры ввести целые числа в список (одномерный массив). Положительные четные числа из списка записать в двоичный файл и вычислить их количество. Считать числа из файла и вывести их на экран.
	- 3.1. Выполните формализацию задачи и предложите алгоритмическое решение задачи (ОПК-8.1).
	- 3.2. Составьте Спроектируйте контрольный пример. программный продукт с применением основ информатики (ОПК-8.2).
	- 3.3. Осуществите разработку и тестирование программного продукта  $(OIIK-8.3).$

Разработчик: доцент каф. ПМ, к.ф.-м.н. Л.А. Попова

Зав. кафедрой ПМ, к.ф.-м.н., доцент

#### промежуточной аттестации по дисциплине

### Программирование

наименование дисциплины

для направления подготовки: 09.03.01 Информатика и вычислительная техника наименование направления подготовки

- 1. Выберите информационные технологии и программные средства для решения задачи профессиональной деятельности, использующей различные типы алгоритмических структур (ОПК-2.1).
- $2.$ Используя современные информационные технологии и программные средства, приведите пример, демонстрирующий применение локальных, нелокальных и глобальных переменных (ОПК-2.2).
- $3<sub>1</sub>$ Задача. Редактором в текстовый файл ввести двумерный целочисленный массив. Считать данные из файла в список (матрицу). Затем найти минимальный элемент и заменить этим значением элементы второй строки матрицы. Измененную матрицу вывести на экран.
	- 3.1. Выполните формализацию задачи и предложите алгоритмическое решение задачи (ОПК-8.1).
	- 3.2. Составьте контрольный пример. Спроектируйте программный продукт с применением основ информатики (ОПК-8.2).
	- 3.3. Осуществите разработку и тестирование программного продукта  $(OIIK-8.3)$ .

### промежуточной аттестации по дисциплине

### **Программирование**

*наименование дисциплины*

для направления подготовки: 09.03.01 Информатика и вычислительная техника *наименование направления подготовки*

- 1. Выберите информационные технологии и программные средства для решения задачи профессиональной деятельности, опирающейся на определение и свойства алгоритма (ОПК-2.1).
- 2. Используя современные информационные технологии и программные средства, приведите пример, демонстрирующий импорт и использование встроенных функций (ОПК-2.2).
- 3. Задача. Составить две программы: записи вещественных чисел вводимых с клавиатуры в двоичный файл; чтения чисел из файла в одномерный массив (список) и вычисления среднего арифметического этих чисел. Результат вывести на экран.
	- 3.1. Выполните формализацию задачи и предложите алгоритмическое решение задачи (ОПК-8.1).
	- 3.2. Составьте контрольный пример. Спроектируйте программный продукт с применением основ информатики (ОПК-8.2).
	- 3.3. Осуществите разработку и тестирование программного продукта  $(O$ IK-8.3).

Разработчик: доцент каф. ПМ, к.ф.-м.н. Л.А. Попова

Зав. кафедрой ПМ, к.ф.-м.н., доцент Е.А. Дудник

#### промежуточной аттестации по дисциплине

### Программирование

наименование дисциплины

для направления подготовки: 09.03.01 Информатика и вычислительная техника наименование направления подготовки

- 1. Выберите информационные технологии и программные средства для решения задачи профессиональной деятельности, связанной с разработкой проекта, содержащего несколько модулей (ОПК-2.1).
- $2.$ Используя современные информационные технологии и программные средства, приведите пример, демонстрирующий работу со списком (одномерным массивом) (ОПК-2.2).
- $3<sub>1</sub>$ Задача. Текстовый файл создать редактором и записать в него три числа: начало отрезка (*a*), конец отрезка (*b*) и шаг (*dx*). В программе считать данные из файла, составить и вывести на экран таблицу значений функции  $y = a \sqrt[4]{|x|} + \sin x$  для  $x \in [a,b]$ , с шагом dx.
	- 3.1. Выполните формализацию задачи и предложите алгоритмическое решение задачи (ОПК-8.1).
	- 3.2. Составьте контрольный пример. Спроектируйте программный продукт с применением основ информатики (ОПК-8.2).
	- 3.3. Осуществите разработку и тестирование программного продукта  $(OIIK-8.3)$ .

## промежуточной аттестации по дисциплине

## Программирование

наименование дисциплины

для направления подготовки: 09.03.01 Информатика и вычислительная техника наименование направления подготовки

- 1. Выберите информационные технологии и программные средства для решения задачи профессиональной деятельности, характеризующей описание и использование функций пользователя (ОПК-2.1).
- 2. Используя современные информационные технологии и программные средства, приведите пример, демонстрирующий работу цикла с условием  $(OIIK-2.2)$ .
- $3.$ Задача. Текстовый файл создать редактором и записать в него два целых числа m и n (m < n). Составить программу, в которой считать эти числа из файла (в m и n). Найти и вывести на экран все целые числа из отрезка [m, n], у которых сумма цифр четная.
	- 3.1. Выполните формализацию задачи и предложите алгоритмическое решение задачи (ОПК-8.1).
	- 3.2. Составьте контрольный пример. Спроектируйте программный продукт с применением основ информатики (ОПК-8.2).
	- 3.3. Осуществите разработку и тестирование программного продукта  $(OIIK-8.3)$ .

## промежуточной аттестации по дисциплине

## Программирование

наименование дисциплины

для направления подготовки: 09.03.01 Информатика и вычислительная техника наименование направления подготовки

- 1. Выберите информационные технологии и программные средства для решения задачи профессиональной деятельности, характеризующей необходимость использования управляющих операторов внутри цикла  $(OIIK-2.1)$ .
- $2.$ Используя современные информационные технологии и программные средства, приведите пример, демонстрирующий создание и использование кортежа (ОПК-2.2).
- $3.$ Задача. Редактором создать текстовый файл, в который записать целое число  $p \in [1,40]$ . Составить программу для вычисления суммы ряда  $S = \sum_{i=1}^{\infty} \left( \frac{-1}{i^2} \right)$ . С точностью 10<sup>-р</sup> (где *р* – число, считанное из файла). Результат

вычислений дописать в текстовый файл.

- 3.1. Выполните формализацию задачи и предложите алгоритмическое решение задачи (ОПК-8.1).
- 3.2. Составьте пример. Спроектируйте контрольный программный продукт с применением основ информатики (ОПК-8.2).
- 3.3. Осуществите разработку и тестирование программного продукта  $(OIIK-8.3)$ .

Разработчик: доцент каф. ПМ, к.ф.-м.н. Л.А. Попова

Зав. кафедрой ПМ, к.ф.-м.н., доцент

#### промежуточной аттестации по дисциплине

#### Программирование

наименование дисциплины

для направления подготовки: 09.03.01 Информатика и вычислительная техника наименование направления подготовки

- 1. Выберите информационные технологии и программные средства для задачи профессиональной деятельности, характеризующей решения назначение рекурсии в программировании (ОПК-2.1).
- $2.$ Используя современные информационные технологии и программные средства, приведите пример, демонстрирующий описание и использование типа данных множество (ОПК-2.2).
- $3<sub>1</sub>$ Задача. Ввести два вещественных числа m и n. Вывести на экран и в текстовый файл таблицу значение функции  $y = \cos x^3 \cdot \sin^2 3x$  для  $x \in [m, n]$  с шагом  $dx = 0.3$ .
	- 3.1. Выполните формализацию задачи и предложите алгоритмическое решение задачи (ОПК-8.1).
	- 3.2. Составьте контрольный пример. Спроектируйте программный продукт с применением основ информатики (ОПК-8.2).
	- 3.3. Осуществите разработку и тестирование программного продукта  $(OIIK-8.3).$

Л.А. Попова Разработчик: доцент каф. ПМ, к.ф.-м.н.

Зав. кафедрой ПМ, к.ф.-м.н., доцент

## промежуточной аттестации по дисциплине

## **Программирование**

*наименование дисциплины*

для направления подготовки: 09.03.01 Информатика и вычислительная техника *наименование направления подготовки*

- 1. Выберите информационные технологии и программные средства для решения задачи профессиональной деятельности, характеризующей назначение и использование текстовых файлов в программе (ОПК-2.1).
- 2. Используя современные информационные технологии и программные средства, приведите пример, демонстрирующий описание и использование рекурсивной функции (ОПК-2.2).
- 3. Задача. Последовательность целых чисел ввести в список. Найти и вывести на экран *p* – среднее арифметическое положительных чисел списка. Все элементы списка, большие *p*, записать в двоичный файл.
	- 3.1. Выполните формализацию задачи и предложите алгоритмическое решение задачи (ОПК-8.1).
	- 3.2. Составьте контрольный пример. Спроектируйте программный продукт с применением основ информатики (ОПК-8.2).
	- 3.3. Осуществите разработку и тестирование программного продукта (ОПК-8.3).

Разработчик: доцент каф. ПМ, к.ф.-м.н. Л.А. Попова

Зав. кафедрой ПМ, к.ф.-м.н., доцент Е.А. Дудник

## промежуточной аттестации по дисциплине

## **Программирование**

*наименование дисциплины*

для направления подготовки: 09.03.01 Информатика и вычислительная техника *наименование направления подготовки*

- 1. Выберите информационные технологии и программные средства для решения задачи профессиональной деятельности, характеризующей использование операторов и выражений в программе (ОПК-2.1).
- 2. Используя современные информационные технологии и программные средства, приведите пример, демонстрирующий работу со словарем, как с коллекцией данных (ОПК-2.2).
- 3. Задача. Редактором создать текстовый файл, в который записать список телефонных номеров (абонентов некоторой сети) и размер оплаты за услуги связи. Считать эти данные в список словарей. Вывести на экран данные из списка в виде таблицы и вычислить сумму всех оплат.
	- 3.1. Выполните формализацию задачи и предложите алгоритмическое решение задачи (ОПК-8.1).
	- 3.2. Составьте контрольный пример. Спроектируйте программный продукт с применением основ информатики (ОПК-8.2).
	- 3.3. Осуществите разработку и тестирование программного продукта  $(O$ IK-8.3).

Разработчик: доцент каф. ПМ, к.ф.-м.н. Лимария П.А. Попова Зав. кафедрой ПМ, к.ф.-м.н., доцент Е.А. Дудник

## промежуточной аттестации по дисциплине

## Программирование

наименование дисциплины

для направления подготовки: 09.03.01 Информатика и вычислительная техника наименование направления подготовки

- 1. Выберите информационные технологии и программные средства для решения задачи профессиональной деятельности, использующей анимацию графических объектов (ОПК-2.1).
- 2. Используя современные информационные технологии и программные средства, приведите пример, демонстрирующий ввод данных разного типа  $(OIIK-2.2)$ .
- $3.$ Задача. Редактором создать текстовый файл, в который записать две строки из чисел (количество которых одинаковое). Считать эти числа в списки (векторы). Найти скалярное произведение векторов. Результат вывести на экран.
	- 3.1. Выполните формализацию задачи и предложите алгоритмическое решение задачи (ОПК-8.1).
	- 3.2. Составьте контрольный пример. Спроектируйте программный продукт с применением основ информатики (ОПК-8.2).
	- 3.3. Осуществите разработку и тестирование программного продукта  $(OIIK-8.3)$ .

#### промежуточной аттестации по дисциплине

### Программирование

наименование дисциплины

для направления подготовки: 09.03.01 Информатика и вычислительная техника наименование направления подготовки

- 1. Выберите информационные технологии и программные средства для решения задачи профессиональной деятельности, характеризующей использование констант, определение их типа, размера и адреса в оперативной памяти (ОПК-2.1).
- 2. Используя современные информационные технологии и программные средства, приведите пример, демонстрирующий способы указания параметров функции (ОПК-2.2).
- $3.$ Задача. Вести вещественные числа в список (одномерный массив). Все отрицательные элементы списка увеличить на некоторое число х, введенное с клавиатуры. Измененный массив записать в текстовый файл.
	- 3.1. Выполните формализацию задачи и предложите алгоритмическое решение задачи (ОПК-8.1).
	- 3.2. Составьте контрольный пример. Спроектируйте программный продукт с применением основ информатики (ОПК-8.2).
	- 3.3. Осуществите разработку и тестирование программного продукта  $(OIIK-8.3)$ .

## промежуточной аттестации по дисциплине

## Программирование

наименование дисциплины

для направления подготовки: 09.03.01 Информатика и вычислительная техника наименование направления подготовки

- 1. Выберите информационные технологии и программные средства для решения задачи профессиональной деятельности, характеризующей использование циклических алгоритмов в программе (ОПК-2.1).
- $2.$ Используя современные информационные технологии и программные средства, приведите пример, демонстрирующий работу с переменными и их хранение в оперативной памяти (ОПК-2.2).
- $3.$ Задача. Редактором создать текстовый файл, в который записать координаты двух точек в пространстве. Считать эти данные из файла и найти расстояние между точками. Полученное значение дописать в файл.
	- 3.1. Выполните формализацию задачи и предложите алгоритмическое решение задачи (ОПК-8.1).
	- 3.2. Составьте Спроектируйте контрольный пример. программный продукт с применением основ информатики (ОПК-8.2).
	- 3.3. Осуществите разработку и тестирование программного продукта  $(OIIK-8.3).$

Разработчик: доцент каф. ПМ, к.ф.-м.н. Л.А. Попова

Зав. кафедрой ПМ, к.ф.-м.н., доцент

#### промежуточной аттестации по дисциплине

#### Программирование

наименование дисциплины

для направления подготовки: 09.03.01 Информатика и вычислительная техника наименование направления подготовки

- 1. Выберите информационные технологии и программные средства для решения задачи профессиональной деятельности, характеризующей объектно-ориентированного назначение  $\overline{M}$ основные Принципы программирования (ОПК-2.1).
- 2. Используя современные информационные технологии и программные средства, приведите пример, демонстрирующий использование цикла for  $(OIIK-2.2)$ .
- $3.$ Задача. Редактором создать текстовый файл, в который записать последовательность вещественных чисел. Считать данные из файла в список. Найти минимальный элемент и поменять его местами с последним элементом списка. Полученный массив вывести на экран.
	- 3.1. Выполните формализацию задачи и предложите алгоритмическое решение задачи (ОПК-8.1).
	- 3.2. Составьте контрольный пример. Спроектируйте программный продукт с применением основ информатики (ОПК-8.2).
	- 3.3. Осуществите разработку и тестирование программного продукта  $(OIIK-8.3)$ .

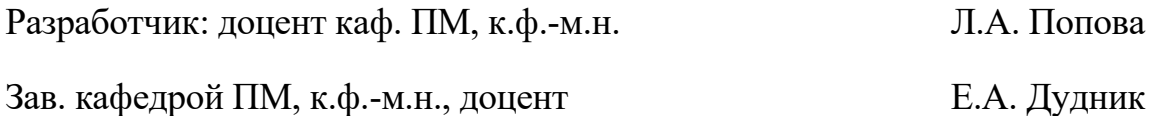

## промежуточной аттестации по дисциплине

## **Программирование**

*наименование дисциплины*

для направления подготовки: 09.03.01 Информатика и вычислительная техника *наименование направления подготовки*

- 1. Выберите информационные технологии и программные средства для решения задачи профессиональной деятельности, характеризующей назначение и использование двоичных (бинарных) файлов в программировании (ОПК-2.1).
- 2. Используя современные информационные технологии и программные средства, приведите пример, демонстрирующий описание и использование lambda-функций (ОПК-2.2).
- 3. Задача. Редактором создать текстовый файл, в который записать матрицу из целых чисел. Считать данные из файла в список (двумерный массив). Поменять местами первую и последнюю строки. Измененную матрицу вывести на экран.
	- 3.1. Выполните формализацию задачи и предложите алгоритмическое решение задачи (ОПК-8.1).
	- 3.2. Составьте контрольный пример. Спроектируйте программный продукт с применением основ информатики (ОПК-8.2).
	- 3.3. Осуществите разработку и тестирование программного продукта (ОПК-8.3).

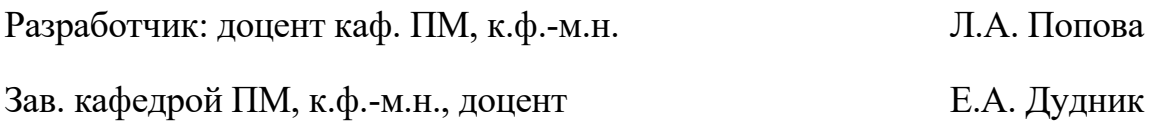

#### промежуточной аттестации по дисциплине

### Программирование

наименование дисциплины

для направления подготовки: 09.03.01 Информатика и вычислительная техника наименование направления подготовки

- 1. Выберите информационные технологии и программные средства для решения задачи профессиональной деятельности, характеризующей назначение простых типов данных в программе (ОПК-2.1).
- $2.$ Используя современные информационные технологии и программные средства, приведите пример, демонстрирующий работу с матрицами  $(OIIK-2.2)$ .
- $3.$ Задача. Редактором создать текстовый файл, в который записать произвольную последовательность символов. Посчитать количество знаков препинания (точек, запятых, тире и т.п.) в тексте. Дописать в файл текст «Количество знаков препинания:» и полученное значение.
	- 3.1. Выполните формализацию задачи и предложите алгоритмическое решение задачи (ОПК-8.1).
	- 3.2. Составьте контрольный пример. Спроектируйте программный продукт с применением основ информатики (ОПК-8.2).
	- 3.3. Осуществите разработку и тестирование программного продукта  $(OIIK-8.3)$ .

Л.А. Попова Разработчик: доцент каф. ПМ, к.ф.-м.н. Зав. кафедрой ПМ, к.ф.-м.н., доцент

#### промежуточной аттестации по дисциплине

### Программирование

наименование дисциплины

для направления подготовки: 09.03.01 Информатика и вычислительная техника наименование направления подготовки

- 1. Выберите информационные технологии и программные средства для решения задачи профессиональной деятельности, характеризующей применение графики в программировании (ОПК-2.1).
- 2. Используя современные информационные технологии и программные средства, приведите пример,  $\mathbf{B}$ котором реализована линейная алгоритмическая структура (ОПК-2.2).
- $3<sub>1</sub>$ Задача. Редактором создать текстовый файл, в который записать элементы матрицы. Считать данные из файла в список (двумерный массив матрицу), найти минимальный и максимальный элементы. Поменять местами строки, содержащие эти элементы матрицы. Полученную матрицу вывести на экран.
	- 3.1. Выполните формализацию задачи и предложите алгоритмическое решение задачи (ОПК-8.1).
	- 3.2. Составьте контрольный пример. Спроектируйте программный продукт с применением основ информатики (ОПК-8.2).
	- 3.3. Осуществите разработку и тестирование программного продукта  $(OIIK-8.3)$ .

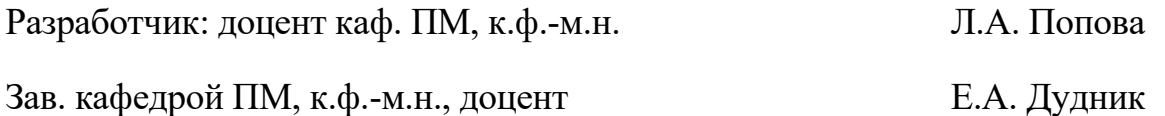

#### промежуточной аттестации по дисциплине

### Программирование

наименование дисциплины

для направления подготовки: 09.03.01 Информатика и вычислительная техника наименование направления подготовки

- 1. Выберите информационные технологии и программные средства для решения задачи профессиональной деятельности, характеризующей применение массивов в программировании (ОПК-2.1).
- 2. Используя современные информационные технологии и программные средства, приведите пример, демонстрирующий описание классов, создание объектов и работу с ними (ОПК-2.2).
- $3<sub>1</sub>$ Задача. Редактором создать текстовый файл, в который записать три вещественных числа. Считать данные из файла и определить, могут ли эти числа быть длинами сторон треугольника. Ответ дописать в файл.
	- 3.1. Выполните формализацию задачи и предложите алгоритмическое решение задачи (ОПК-8.1).
	- 3.2. Составьте Спроектируйте контрольный пример. программный продукт с применением основ информатики (ОПК-8.2).
	- 3.3. Осуществите разработку и тестирование программного продукта  $(OIIK-8.3).$

Разработчик: доцент каф. ПМ, к.ф.-м.н. Л.А. Попова

Зав. кафедрой ПМ, к.ф.-м.н., доцент